$1.6$ 

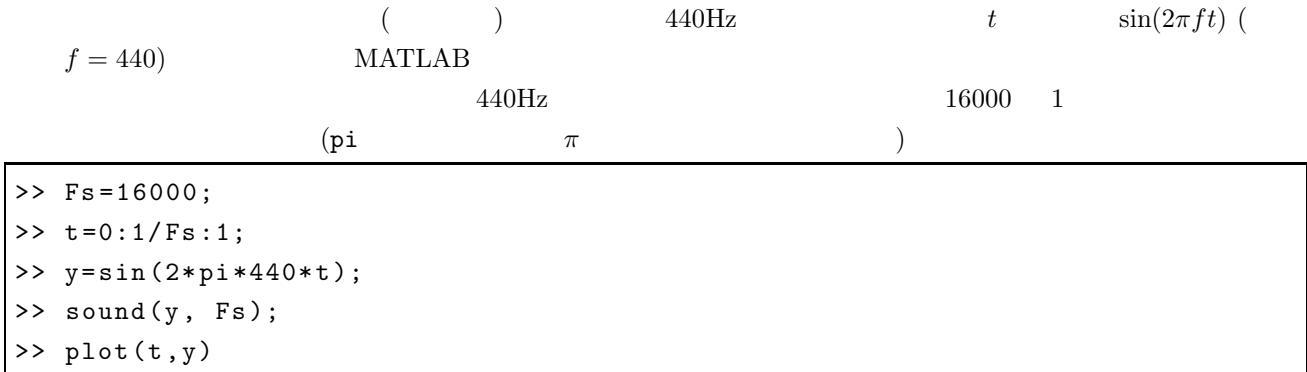

## $1-16$

**1-18** 4

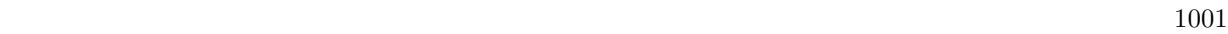

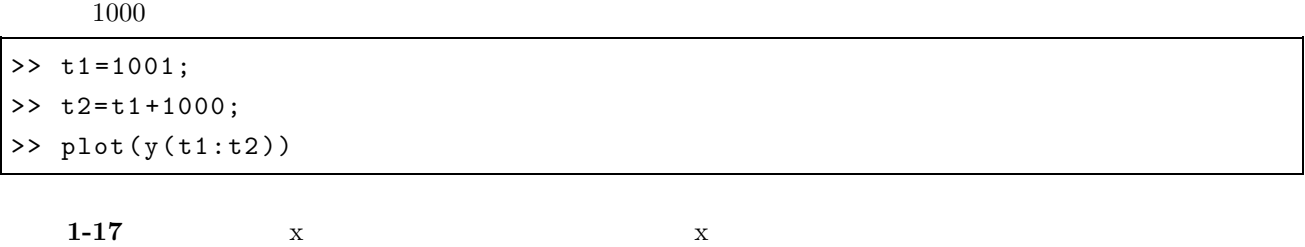

## $1.7$

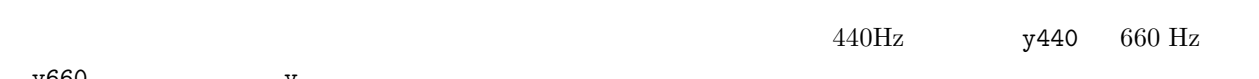

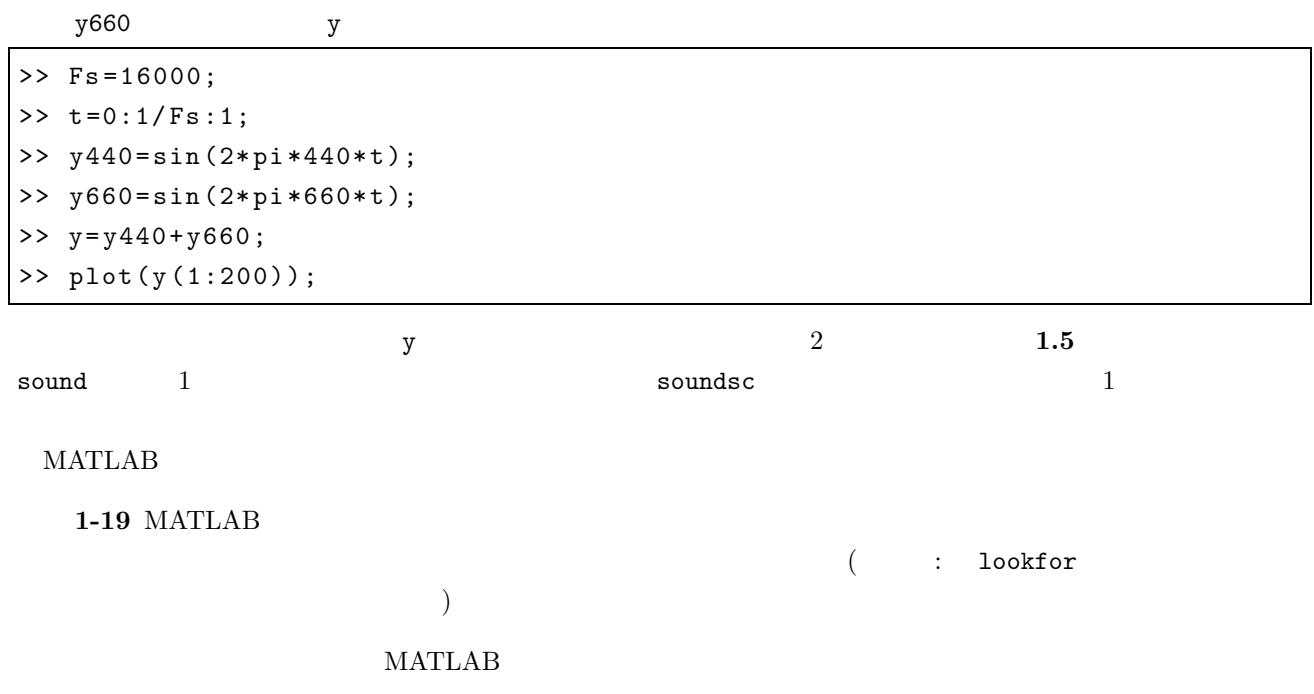

1-20 wavwrite

**2.1** 

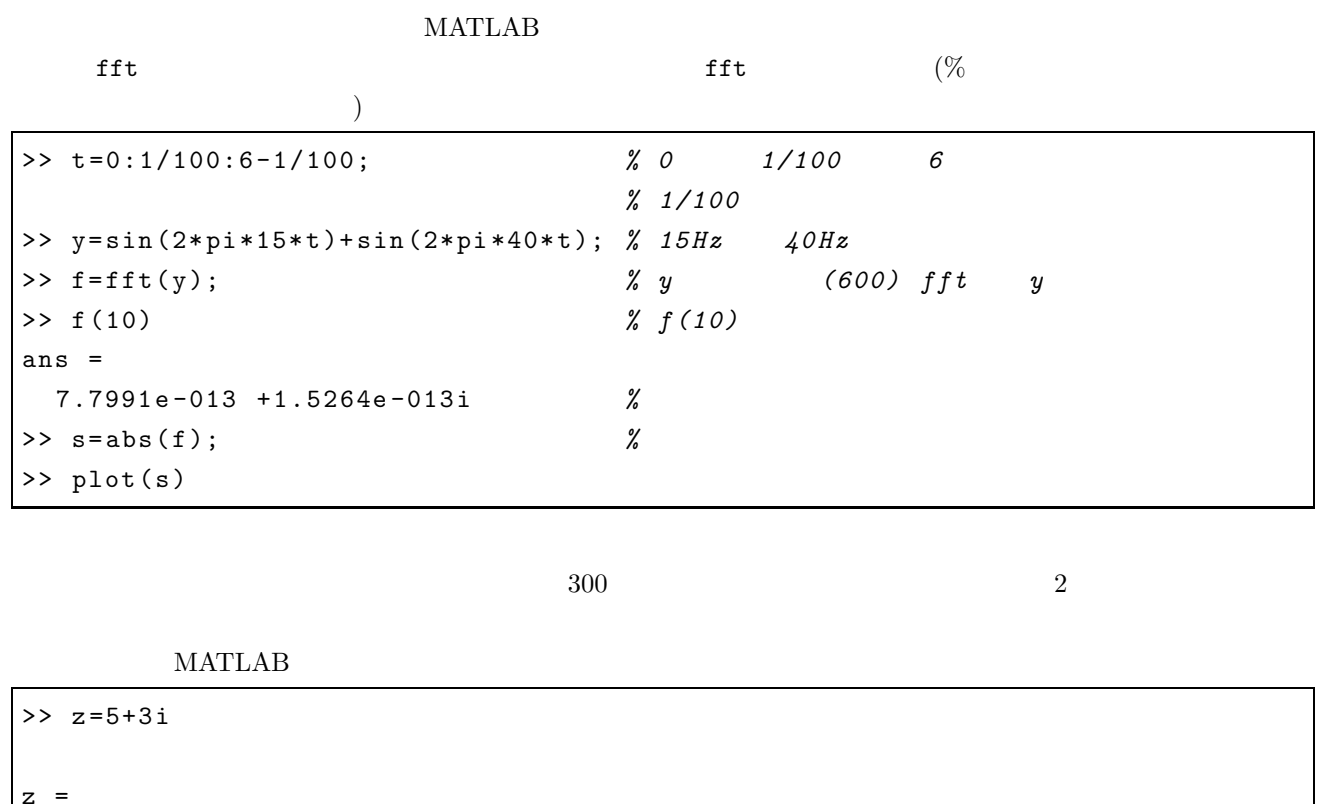

5.0000 + 3.0000i

演習 **2-1** 複素数の絶対値はどのように計算するか? (忘れた場合は、微積分の教科書などを見返して思い出すこと)

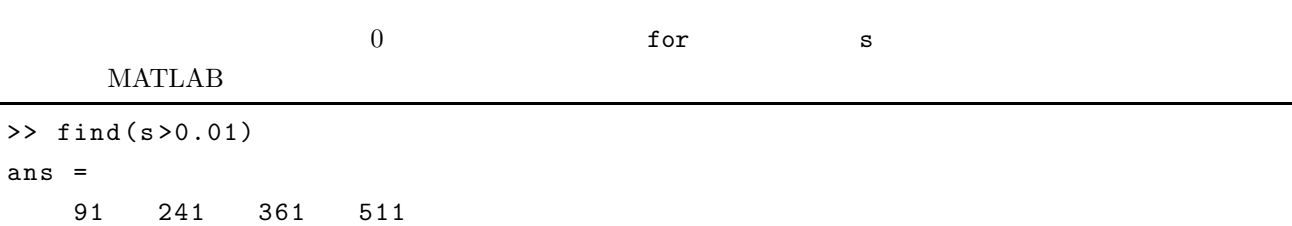

 $MATLAB$ 

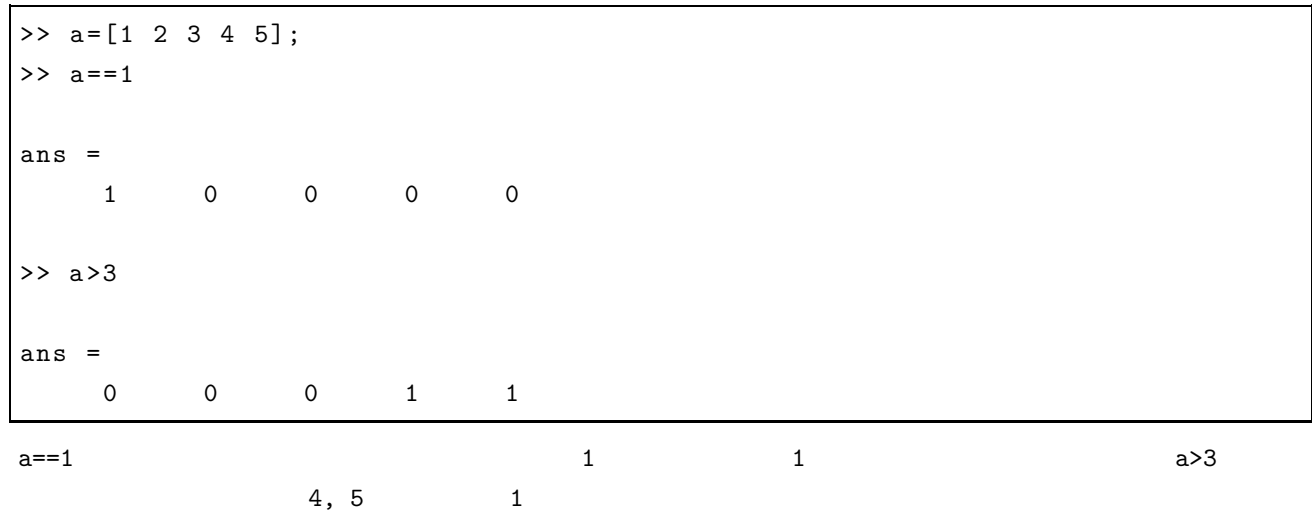

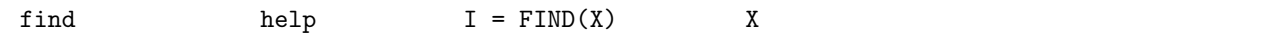

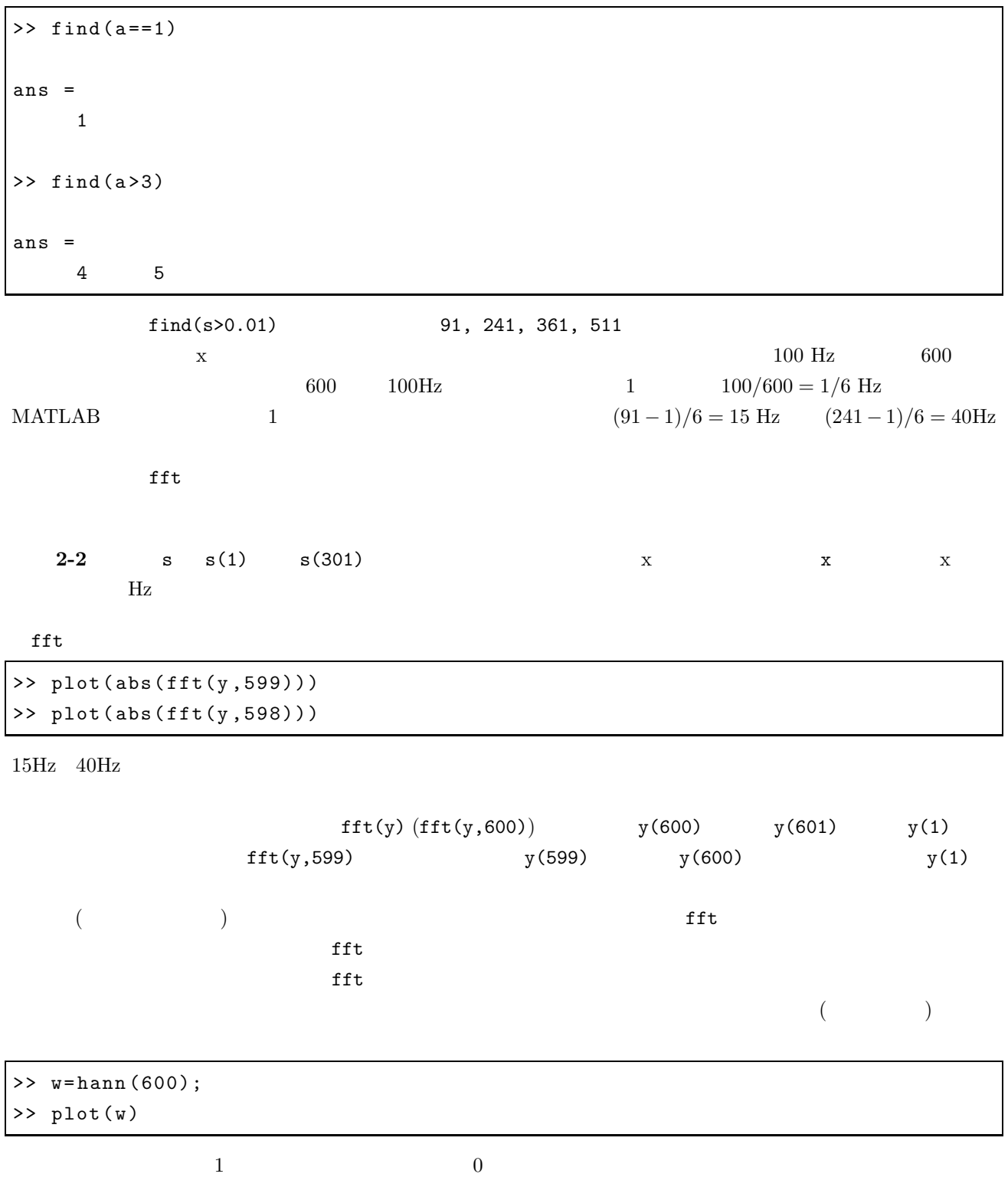

9

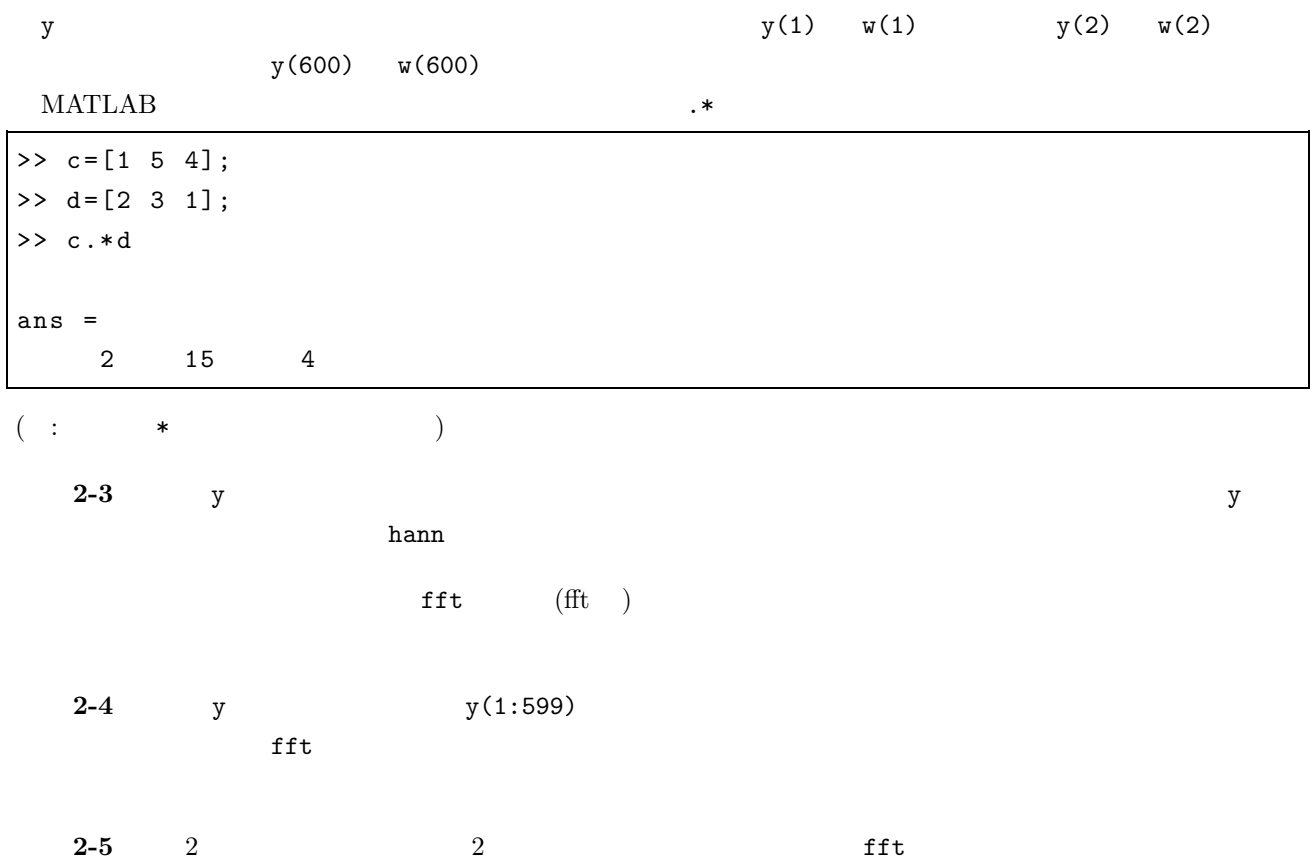